# *Info invulformulieren bodemvallen voor de atlas*

## *TABEL 1: "STAALGEGEVENS"*

In deze tabel worden de 'administratieve' gegevens van een staal ingevoerd. Men is volledig vrij te kiezen wat een staal juist inhoudt. Dit kan een zichtwaarneming, een bodemval, een station bestaande uit meerdere bodemvallen, een handvangst, een soortenlijst van een bepaald gebied of wat dan ook zijn.

Belangrijkste is dat deze een code krijgt (StaalID) die zelf te kiezen is (en nooit eerder door jou in deze tabel gebruikt werd) en een UTM5 coördinaat.

De volgende velden zijn beschikbaar:

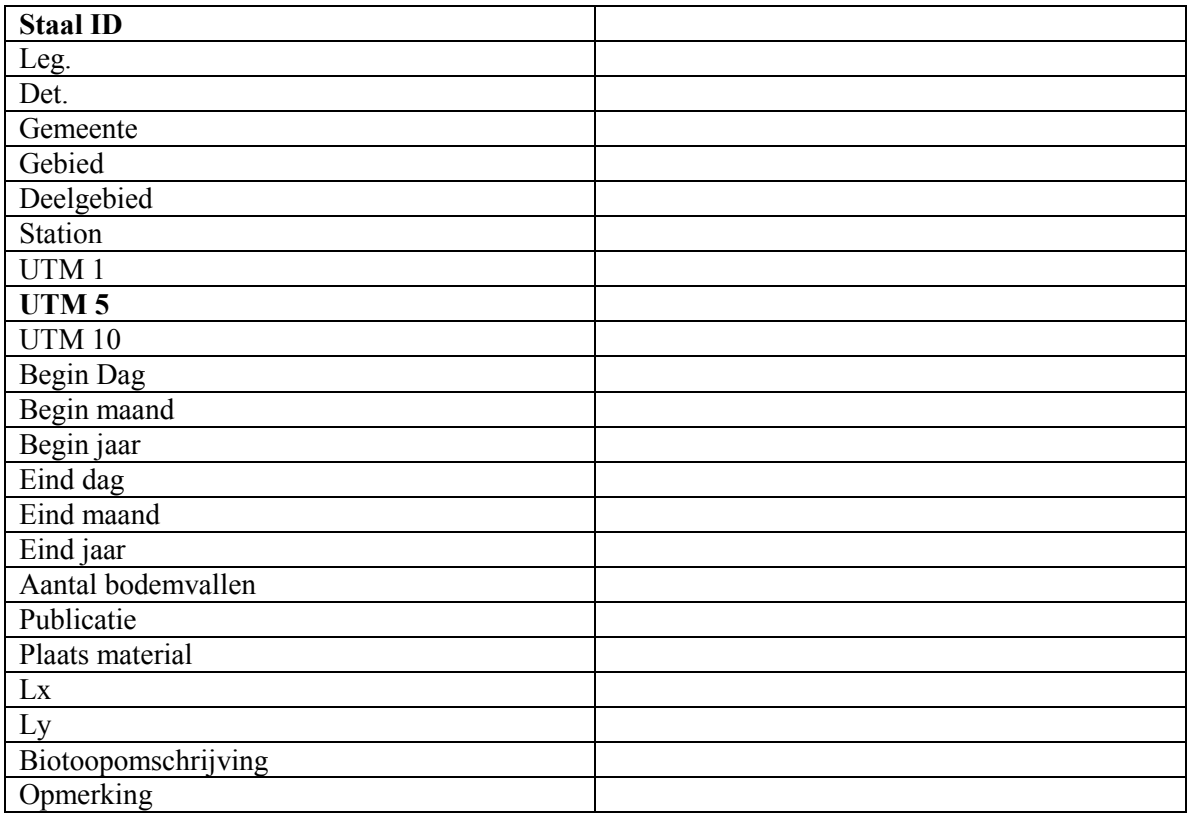

In de tabel moet alleen Staal ID en UTM5 zeker ingevoerd worden. De rest is volledig naar eigen godsvrucht en vermogen!!

**Staal ID** = Bij voorkeur wordt voor de code eerst de initialen van de determinator gebruikt en dan een nummer zodat je je vangsten kan doornummeren.

b.v. Bodemval1 van station Hageven A van Marc Janssen = MJhagA-1

**Leg.**  $=$  na(a)m(en) van de verzamelaar(s) (achternaam + voornaam)

**Det.** = na(a)m(en) van de perso(o)n(en) die het materiaal gedetermineerd heeft

**Gemeente** = naam van de gemeente. Om geen fouten te maken moet gekozen worden voor een naam uit de lijst van het blad "Gemeente". Indien een naam van een gemeente niet voorkomt in deze lijst, wordt een foutmelding gegenereerd.

**Gebied** = Naam van het gebied (reservaat, toponiem op stafkaart, …)(b.v. Hageven)

**Deelgebied** = (b.v. Provincievijver)

**Station** = naam van station (b.v. MJhagA). Indien de gegevens per station ingevoerd werden, is deze code dus identiek aan de staal ID

**Utm1, Utm5, Utm10** = UTM-code (1 x 1 km, 5 x 5 km, 10 x 10 km). Enkel UTM5 is verplicht.

**Begin dag, maand, jaar** = begindatum waarop de bodemvalserie geplaatst werd

**Eind dag, maand, Jaar =** datum waarop de bodemvalserie voor het laatst geledigd werd

**Aantal bodemvallen** = aantal bodemvallen per station. Indien de gegevens per bodemval ingevoerd werden, is dit gelijk aan 1

**Publicatie** = referentie van de publicatie waarin de gegevens vermeld zijn.

**Plaats materiaal** = locatie/persoon waar het materiaal momenteel gestockeerd is

**Lx, Ly** = Lambertcoördinaten van het station. Deze kunnen eenvoudig van op een topografische kaart afgelezen worden.

**Biotoopomschrijving.** = biotoopomschrijving: hoe gedetailleerder, hoe beter.

**Opmerking** = b.v. vallen overstroomd van dan tot dan, materiaal verdwenen, foto's beschikbaar, datum onbekend, alleen gemeente bekend, ...

### *TIP!*

Indien je geen UTM, Lambert, Gemeente e.d. weet, maar je wenst ze in te vullen, dan kan de bijgevoegde file "UTM5.kml" file een zeer handige toepassing zijn. Dit is een file die geopend kan worden in "Google Earth" (GoogleEarth moet dus geïnstalleerd zijn op je PC). Gewoon dubbelklikken op het bestand en een UTM raster wordt over België geplaatst.

### *TABEL 2: "VANGSTGEGEVENS"*

Hierin worden de soorten van een bepaald staal (StaalID), en hun geslacht en aantal, ingevoerd.

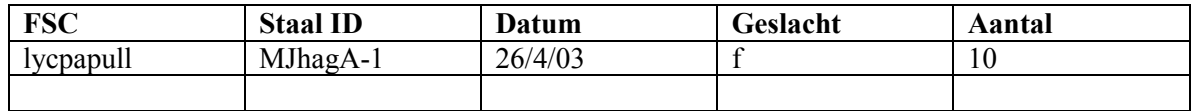

**FSC** (Familie Soort Code). Voor het ingeven van de namen van een soort wordt gebruik gemaakt van een code eerder dan de volledige naam van de soort in te geven. Deze unieke code (afkorting) voor elke spinnensoort bestaande uit eerste drie letters van de familie, eerste twee van de genusnaam en eerste vier van de soortsnaam. Indien twee soorten van hetzelfde genus identiek dezelfde vier eerste letters hebben in hun soortsnaam, wordt als laatste letter de eerste verschillende letter gebruikt.

 $b.v.$  Ceratinella brevis = ericebres

 $Cerating a brevines$  = ericebrep

Aangezien namen van soorten door taxonomische verschuivingen vaak veranderen, is het noodzakelijk om slechts één vastgelegde lijst van soortnamen te gebruiken. Deze lijst is de Rode lijst (Maelfait et al. 1999) en de namen in deze lijst zijn vrijwel identiek aan deze van Roberts. De volledige naam van afkortingen van alle soorten staat in het werkblad "SOORTEN INFO". Bij het invoeren van een soortcode (FSC) is een beveiliging ingebracht waardoor niet mogelijk is om eigen soortcodes te gebruiken.

**Staal ID** = moet perfect overeenkomen met deze van de **tabel "VANGSTGEGEVENS". (b.v. MJhagA-1). Daarom is het altijd het veiligst om deze te kopiëren.** 

#### **Datum** =

1. indien gegevens per val of station gesommeerd zijn voor een bepaalde periode (b.v. jaar), hoeft geen datum gespecifieerd te worden in deze tabel en werden begin- en einddatum reeds ingevoerd in de "STAAL GEGEVENS" tabel.

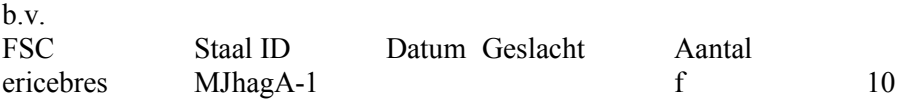

2. indien gegevens per lediging willen/kunnen ingevoerd worden, dan wordt de ledigingsdatum ingevuld

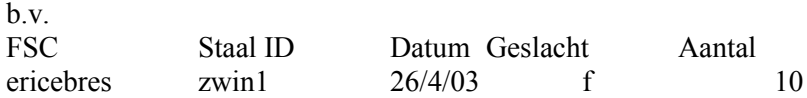

**Geslacht** :  $m =$  mannetje (male),  $f =$  vrouwtje (female). Mag ook gesommeerd worden voor mannetjes en vrouwtjes, waarbij dit veld dan leeg blijft.

b.v.

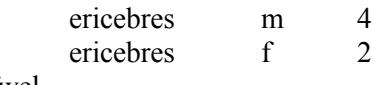

ofwel

ericebres 6

**Aantal** = aantal gevangen exemplaren

### *TIP!*

Eenvoudige manier van invoeren met ctrl-s en ctrl-d

**ctrl-s =** indien van dezelfde **s**oort in dezelfde val/station en dezelfde datum (indien ze per datum ingevoerd worden) zowel mannetjes als vrouwtjes gevangen werden, dan wordt eerst het aantal mannetjes ingevoerd. Vervolgens sta je op de cel achter aantal en druk je ctrl-s. Alles wordt op de volgend lijn herhaald en je moet alleen het aantal vrouwtjes invullen.

**ctrl-d =** indien een nieuwe soort van hetzelfde station en **d**atum (indien per datum ingevoerd) ingevoerd moet worden, sta je op de cel achter aantal en druk je ctrl-d. De naam van het station en de datum worden op de volgend lijn herhaald en je moet alleen de soort, geslacht en aantal opnieuw invoeren.

Succes! Frederik